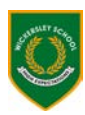

Complete the table below:

- All subjects you will sit an examination in.
- Score each one High/Medium/Low see guidelines

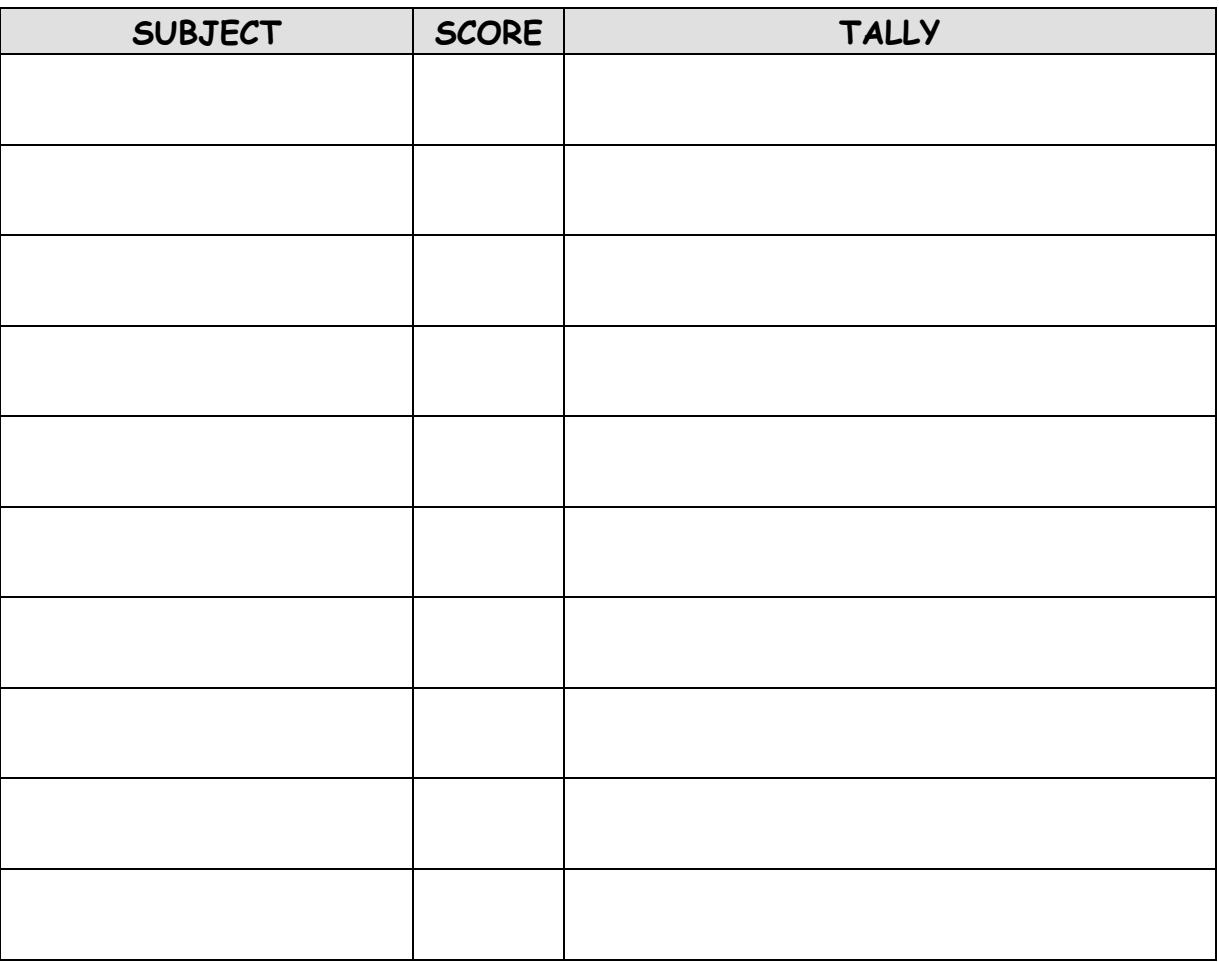

Complete the following table with:

- dates/times you are unable to study, eg part time jobs/holidays/commitments
- how long you can revise on a weekend
- $\bullet$  how long you can revise on a school night
- days/times you want to leave as free time

## **DAYS/DATES I HAVE COMMITMENTS**

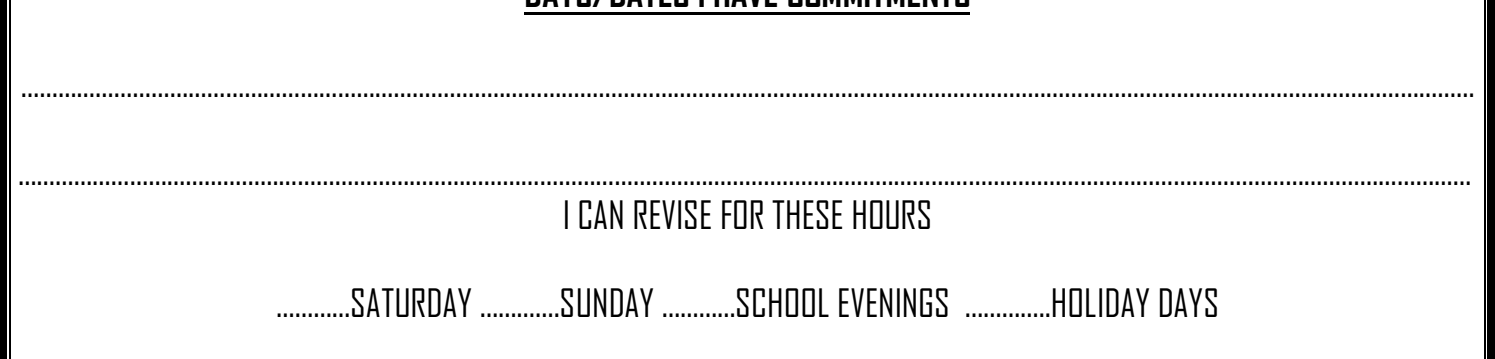

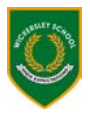

## **PROCEDURE FOR REVISION TIMETABLE**

Enter all your exams and highlight in **GREEN** Block out times/dates you cannot revise - highlight in **ORANGE** Allocate hours for each subject on the tally chart – suggested:

> High 20/25 hours Medium 15/20 hours

Low 10/15 hours

 remember to think about what 'type' of revision needs to be done. Some subjects will require more time than others. Is it factual memory learning eg Languages or more skills based like English?

Work out the hours available to you, for example

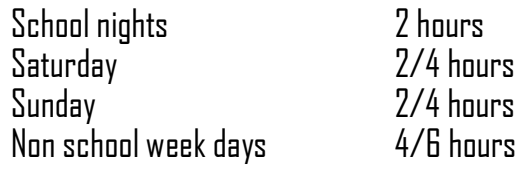

## **USING A PENCIL:**

- Allocate refresher session on night prior to each examination highlight in **YELLOW (revision colour)**
- Allocate a planning session for each exam. You need to make a list/mind map of what topics/skills you need to cover – this serves two purposes – you don't miss anything out and you identify the areas that need a bit extra.
- $\leftrightarrow$  Counting back from each exam put in revision sessions fill in the spaces during exams so that revision for the later exams takes place after the others have been sat.
- Spread revision sessions through the calendar so that you are not doing stretches of the same subject
- $\triangleq$  Highlight all revision sessions in **YELLOW**
- $\leftrightarrow$  Any blank days highlight in orange these can be used to shuffle slots around if need be

## REMEMBER to build in breaks –

- o revision should be done in roughly 40 minute sessions per allocated hour
- o your allocated hours can be spread across a longer period of time

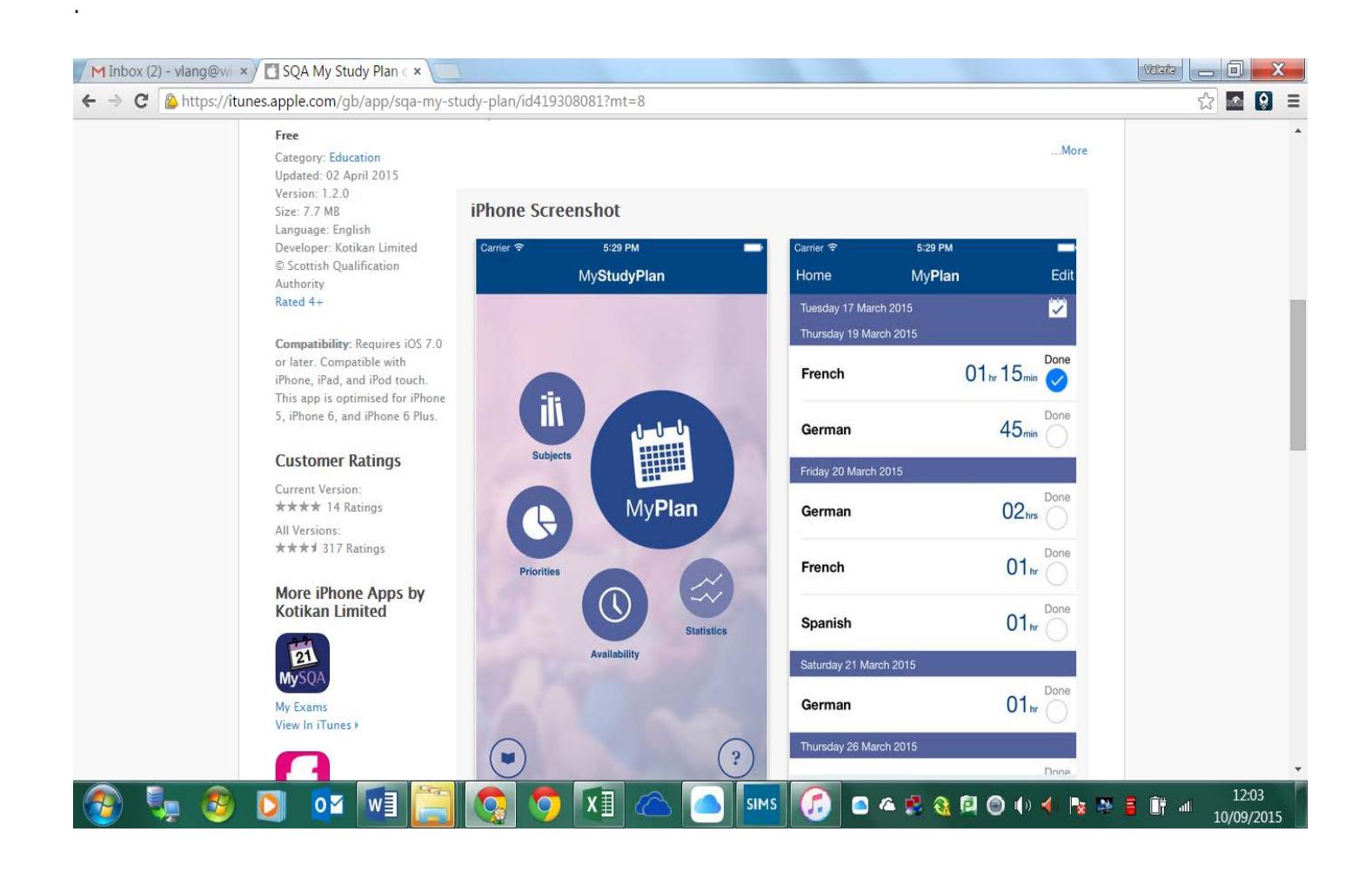